## **PRIMARY CARE<br>DISCONVERY**

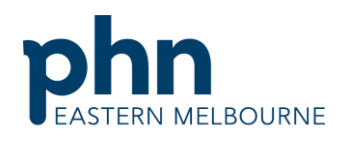

An Australian Government Initiative

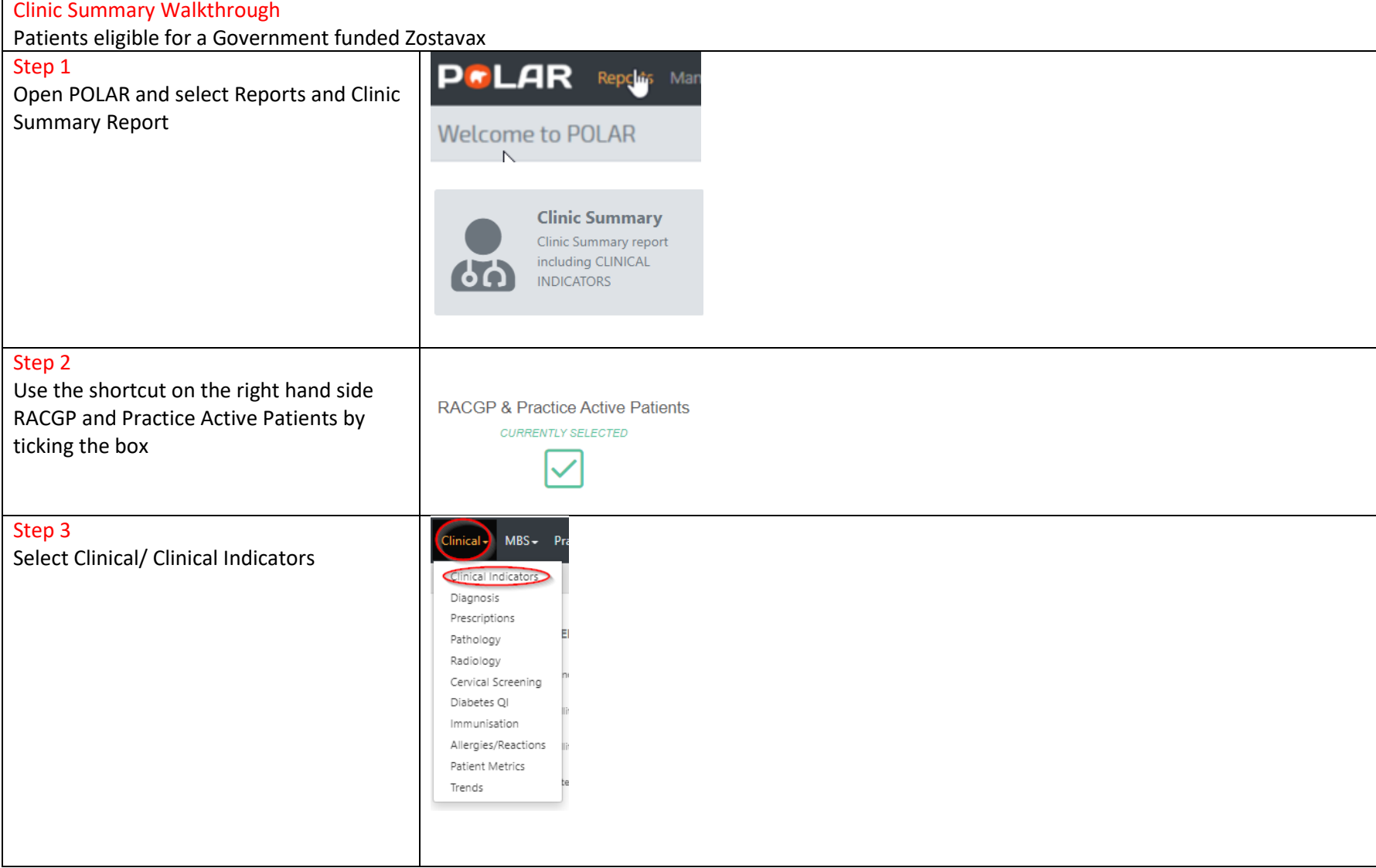

Eastern Melbourne PHN Clinic Summary Walkthrough Patients eligible for a Government funded Zostavax Vaccination.docx | 1

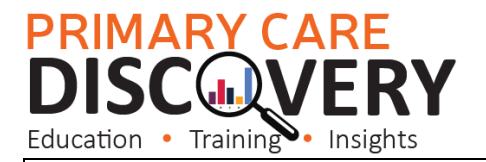

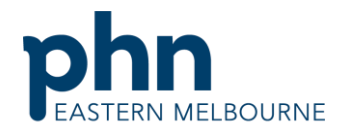

An Australian Government Initiative

## Step 4

In the Inclusion filter in demographics tab select Age Band 70-74 & 75-79 then confirm the selection

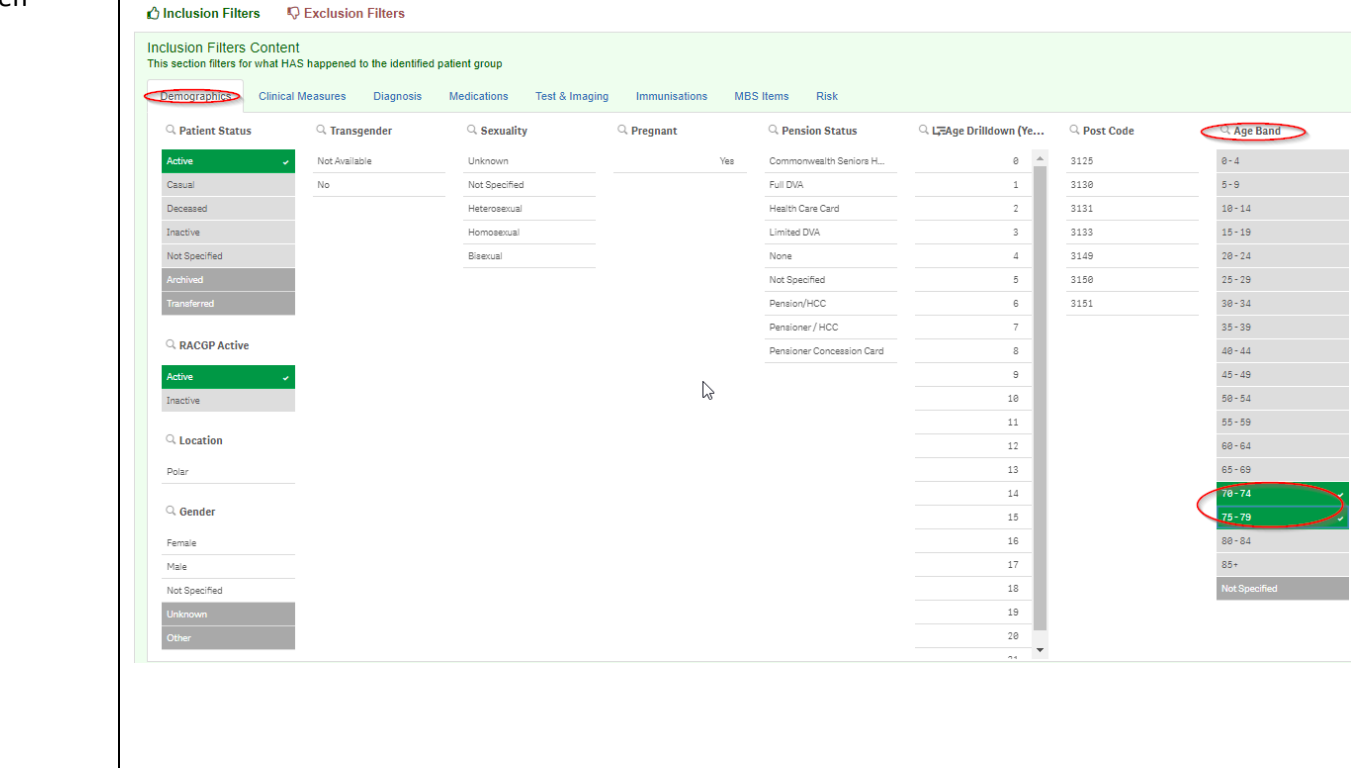

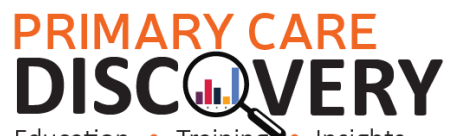

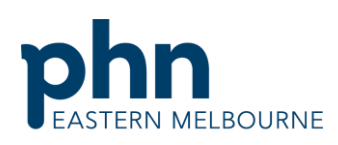

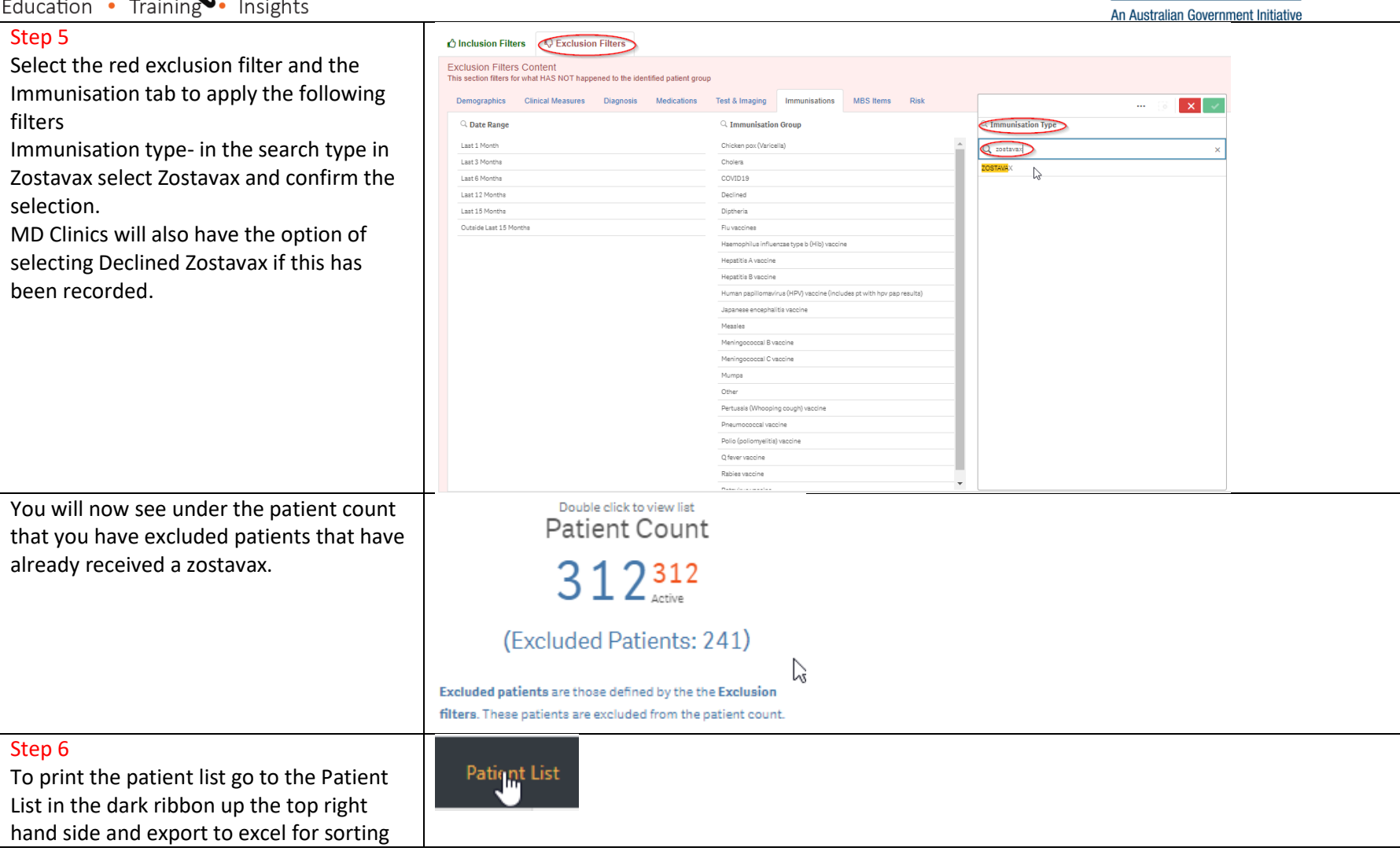